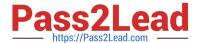

# 1Z0-963<sup>Q&As</sup>

Oracle Procurement Cloud 2017 Implementation Essentials

## Pass Oracle 1Z0-963 Exam with 100% Guarantee

Free Download Real Questions & Answers PDF and VCE file from:

https://www.pass2lead.com/1z0-963.html

100% Passing Guarantee 100% Money Back Assurance

Following Questions and Answers are all new published by Oracle
Official Exam Center

- Instant Download After Purchase
- 100% Money Back Guarantee
- 365 Days Free Update
- 800,000+ Satisfied Customers

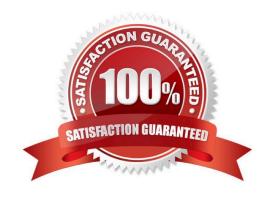

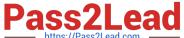

#### **QUESTION 1**

During the implementation, your customer has a requirement for a given business until to enable "funds check" on purchase orders. This requires that budgetary control be enabled.

What configuration must you complete to enable budgetary control in that business unit?

- A. Enable budgetary control by selecting the ledger and business unit by using the task Manage Budgetary Control.
- B. Enable budgetary control in both the Configure Requisition Business Function and Configure Procurement Business Function by selecting the business unit in scope.
- C. Enable budgetary control by selecting the business unit in scope using the task Configure Procurement Business Function.
- D. Enable budgetary control by selecting the business unit in scope using the task Configure Procurement and Payables Options.

Correct Answer: A

#### **QUESTION 2**

Which three business users can submit a new supplier request? (Choose three.)

- A. Category Manager
- B. Supplier Administrator
- C. Catalog Administrator
- D. Warehouse Manager
- E. Self-Service Procurement user

Correct Answer: BCD

#### **QUESTION 3**

Your customer has requested you to set up a Procurement Business Unit to serve the procurement needs of various Requisitioning Business Units. How would you set up the Shared Procurement model in Oracle Procurement Cloud?

- A. by setting up a Service Provider relationship in the Business Unit setup
- B. by settings up the Default Procurement BU in the Requisitioning Business Function
- C. by setting up a Procurement Business Unit and a Requisitioning Business Unit in the Functional Setup Manager
- D. by providing a default Business Unit in the Procurement Agent setup

Correct Answer: A

### https://www.pass2lead.com/1z0-963.html

#### **QUESTION 4**

Identify three application standard lookups that are available in the Setup and Maintenance task list `Define Supplier Configuration\\'. (Choose three.)

- A. Manage Freight Terms Lookup
- B. Manage FOB Lookup
- C. Tax Organization Type Lookup
- D. Manage Requirement Section Lookup
- E. Minority Group Lookup
- F. Business Classification Lookup

Correct Answer: CEF

#### **QUESTION 5**

What is required to make data available in Oracle Procurement Cloud Transactional Business Intelligence graphs?

- A. No need to schedule anything; data will be populated in real time.
- B. Schedule concurrent requests to run every hour.
- C. Schedule ESS jobs to run according to customer requirements.
- D. Configure the Extract Transform and Load tool data will be populated in real time.

Correct Answer: A

1Z0-963 Practice Test

1Z0-963 Study Guide

1Z0-963 Exam Questions